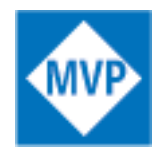

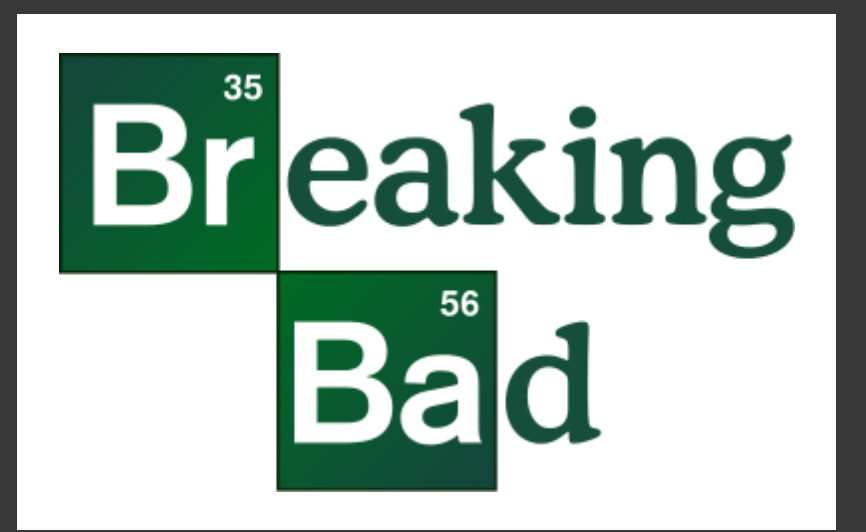

# **You** *can* **make fast web pages**

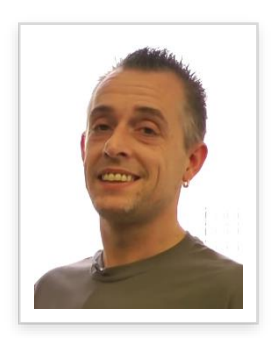

#### Don Wibier

Technical Evangelist /DEVEXPRESS Microsoft MVP

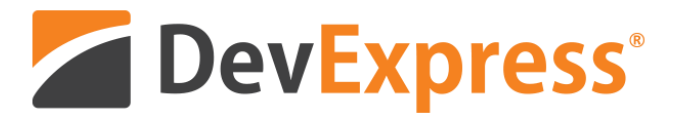

donw@devexpress.com @donwibier

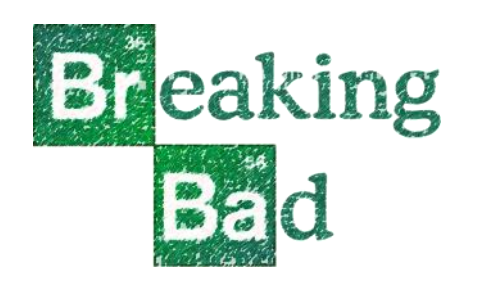

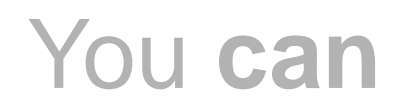

# "Perceived" performance

- Design and Content
	- Typography, inter-relationships between whitespace and text, imagery
- Raw speed
	- Download speeds, rendering speed, avoiding "points of failure"

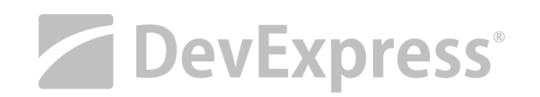

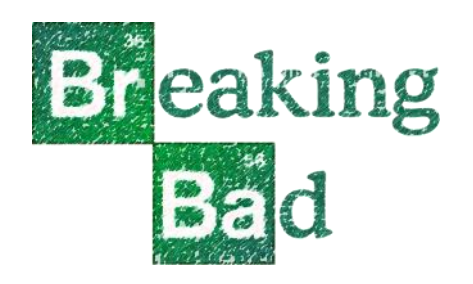

# Web performance is like AstroJet Simulator

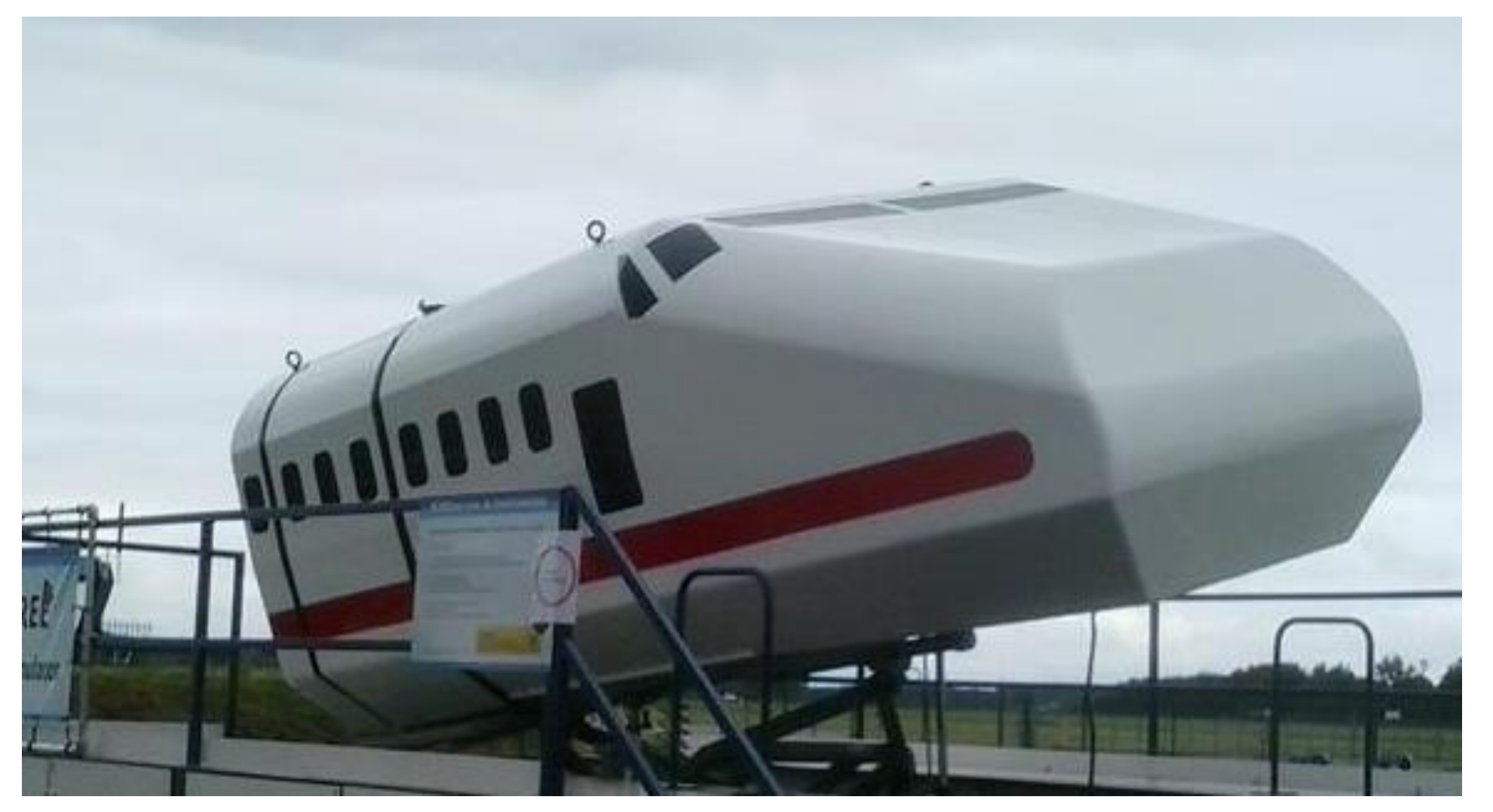

It's what the user *perceives* that's important

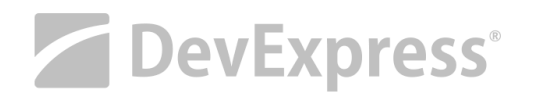

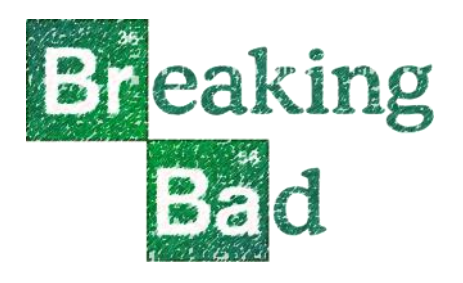

#### You **can** build fast web pages

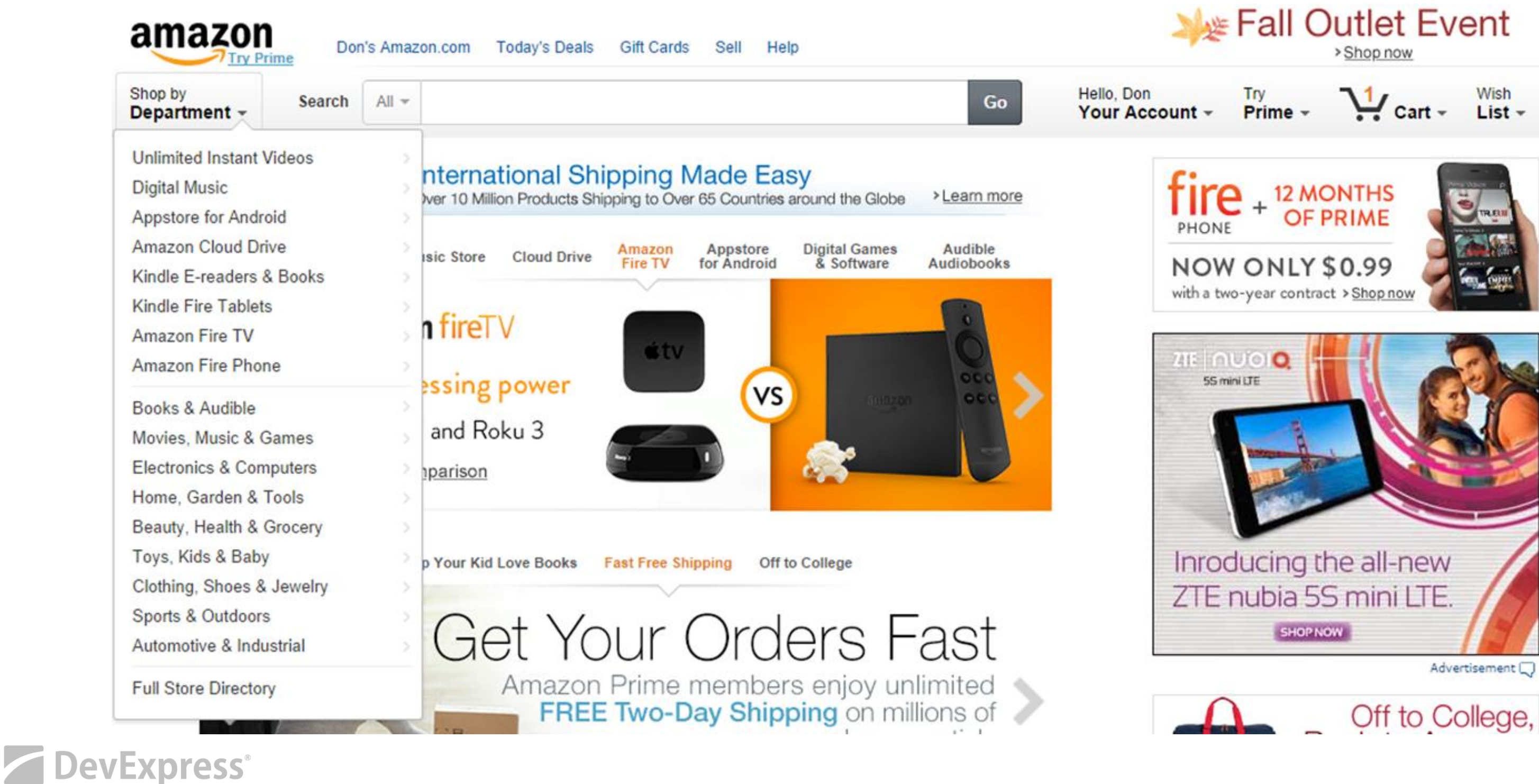

Off to College,

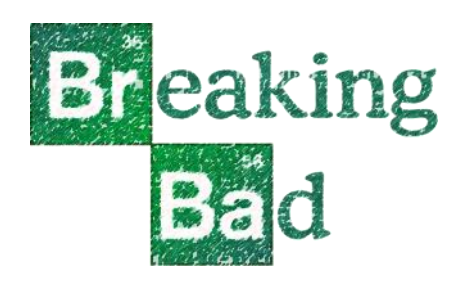

# Nielsen's Response-Time limits

gives the feeling of instantaneous response

• 1 second

## You **can** build fast web pages

• 0.1 seconds

keeps the user's flow of thought seamless

• 10 seconds

keeps the user's attention, but only just

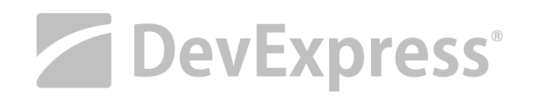

#### source: http://dxpr.es/1iSTEvj

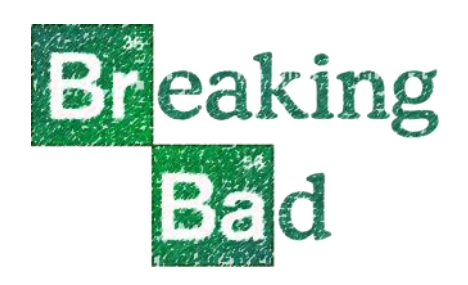

 $\blacktriangleright$ 

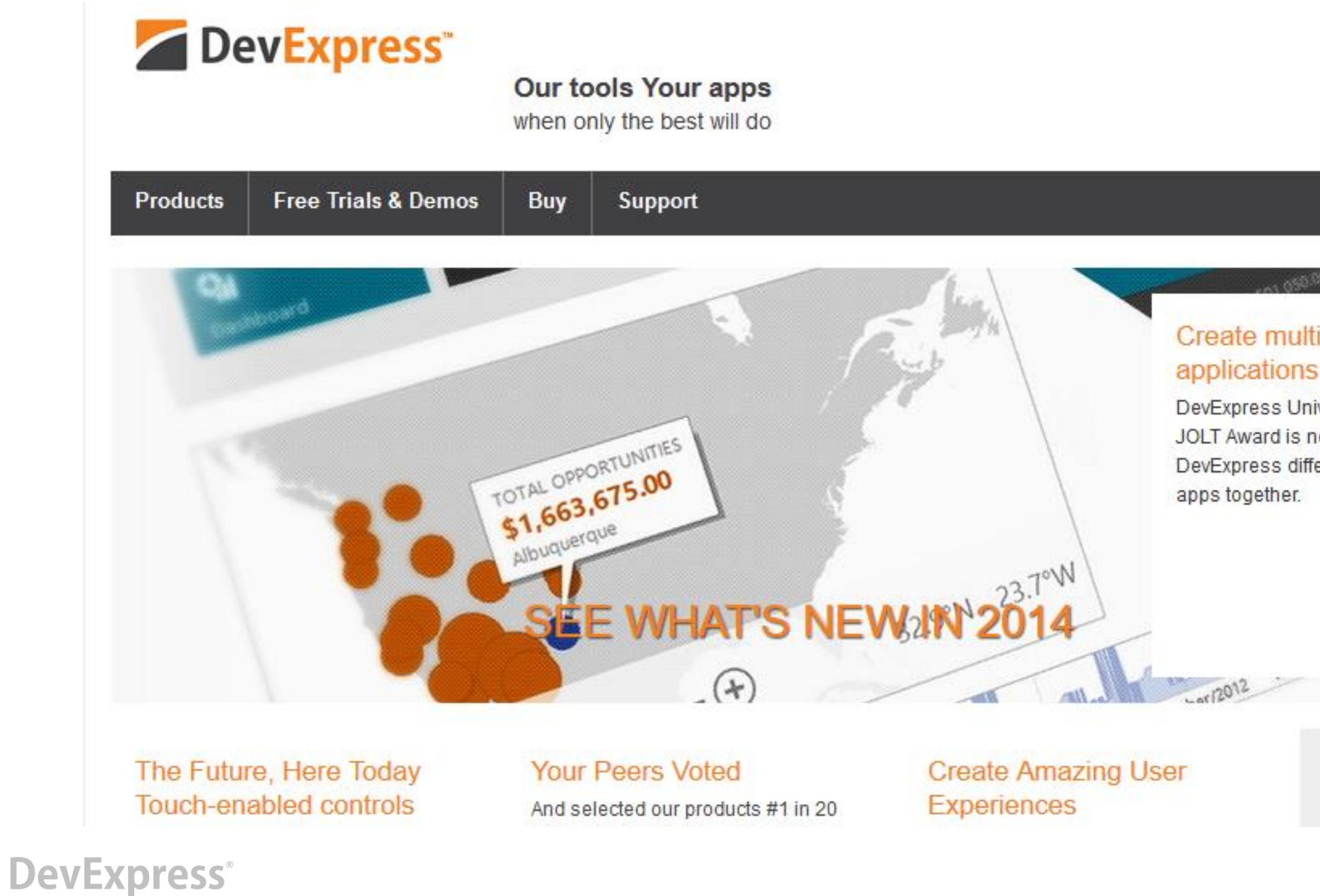

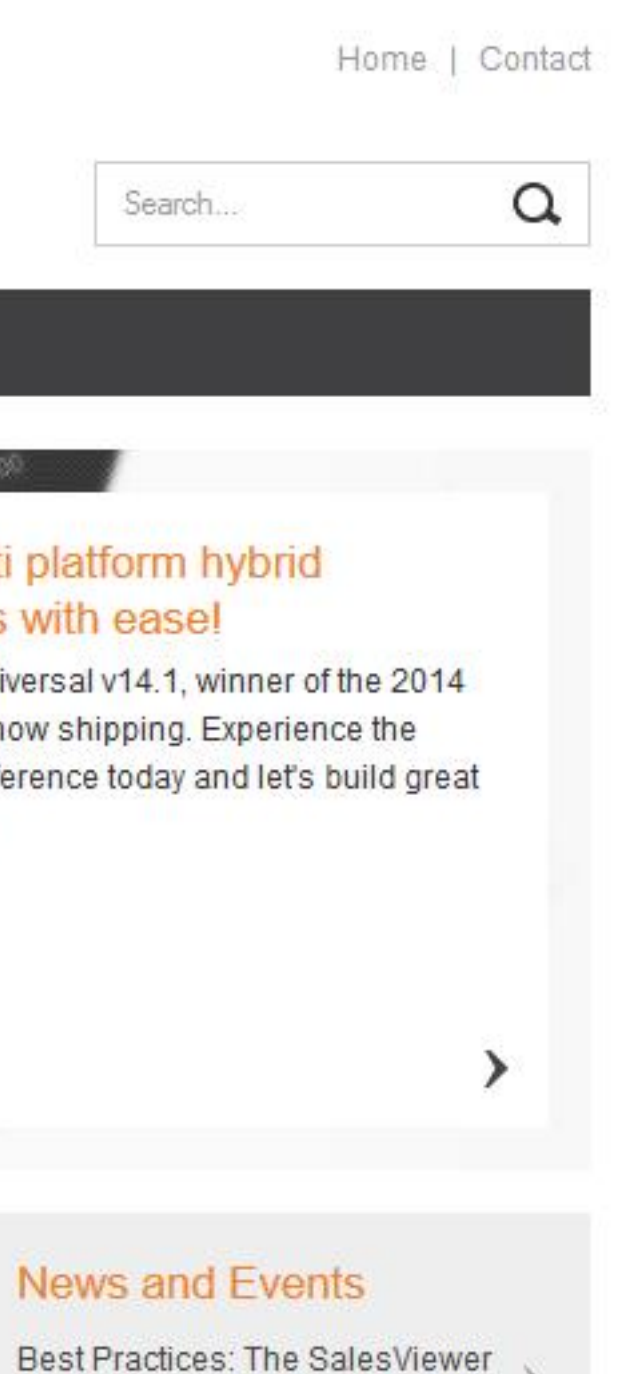

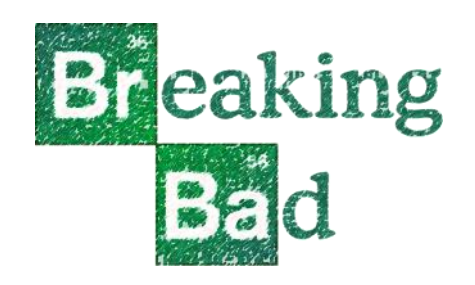

# Domain sharding

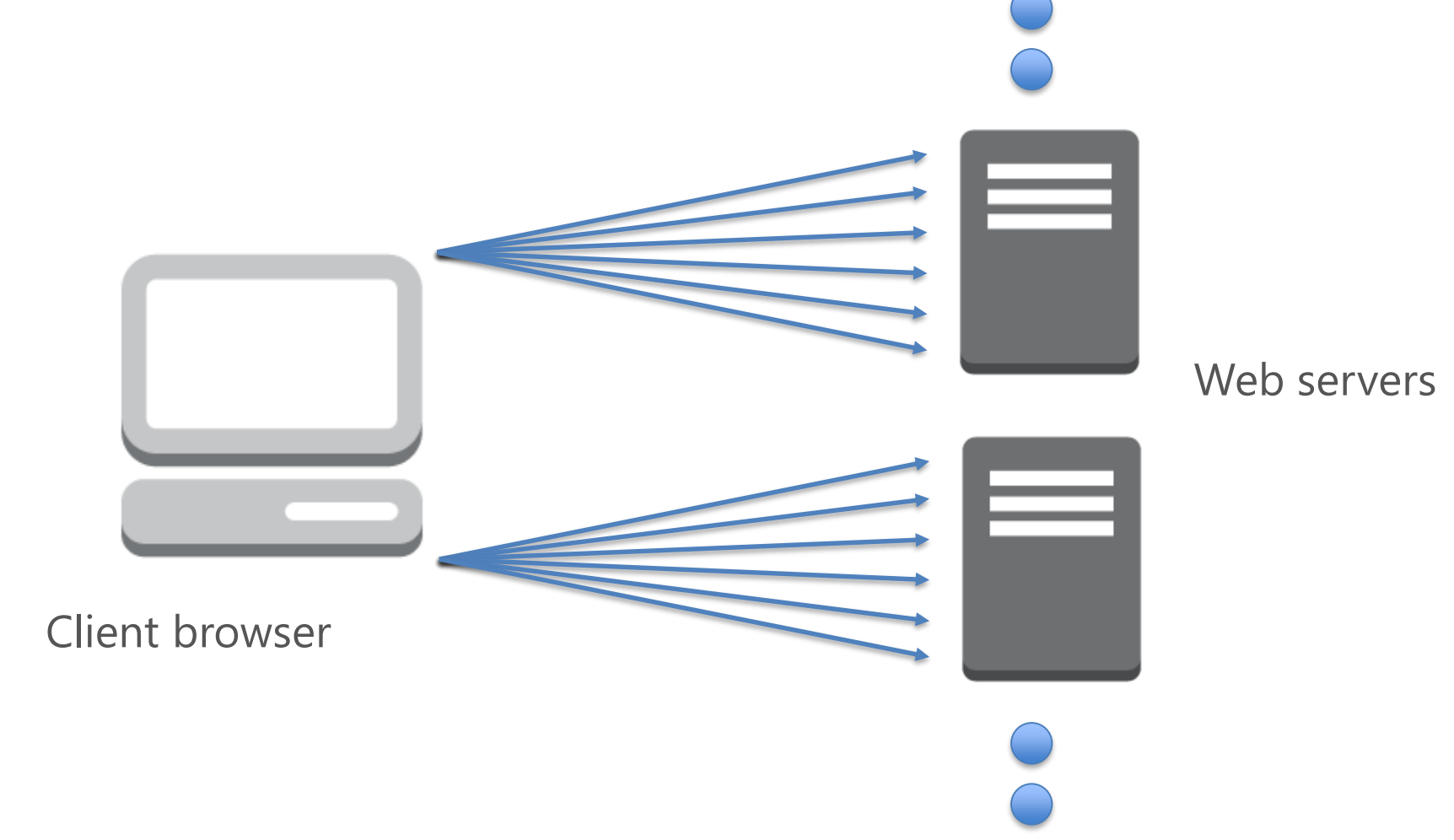

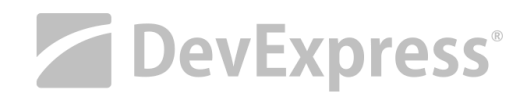

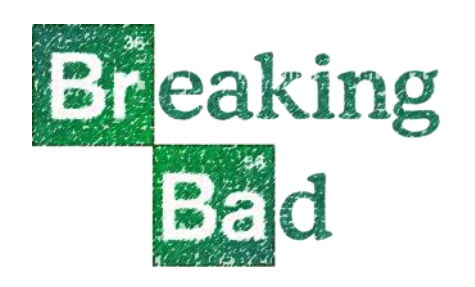

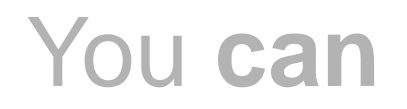

# Sharding recommendation

- Main host for markup
- CDN for JavaScript files
- Cloud host for images

**DevExpress®** 

## You **can** build fast web pages

#### Three hostnames max

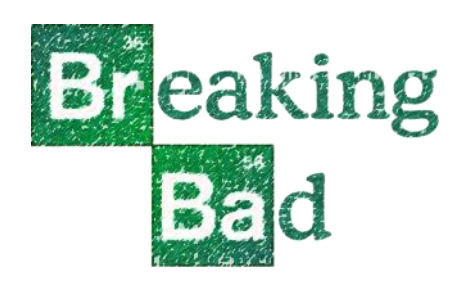

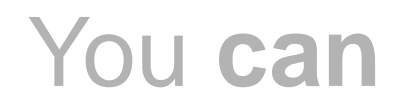

# Reduce the number of files

- Caching issue
- Sharing issue
- Expiry Issue
- Strict Mode

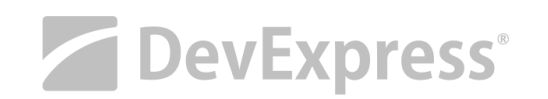

## You **can** build fast web pages

Concatenate JavaScript and CSS files

# JavaScript Strict Mode

- Insert "use strict" into code
	- ˗ Catches common errors
	- Throws exceptions for unsafe code
	- Disable dodgy features

#### You **can** build fast web pages

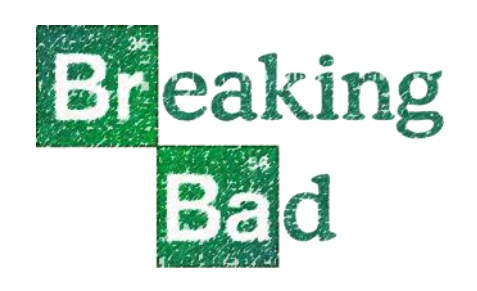

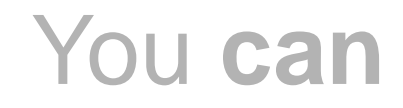

**"use strict";**

/\*

\* My JavaScript code

\*/ function someFunction() { **"use strict";** var result  $=$  "";  $/$  \* \* rest of code

}

- $\star/$
- Apply to whole file of individual functions

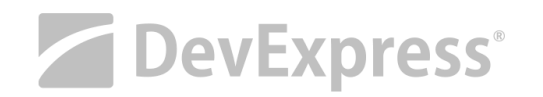

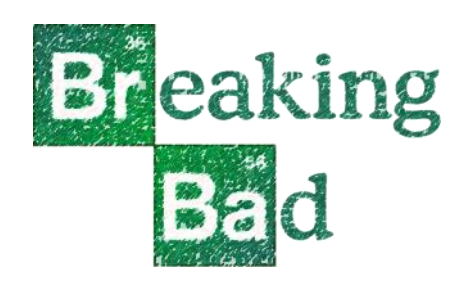

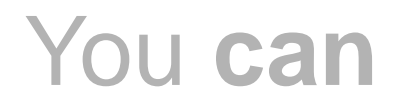

# **Concatenating**

- Test…
- Test…
- Test…

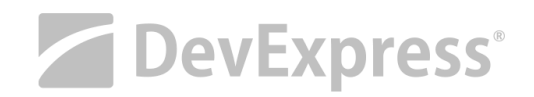

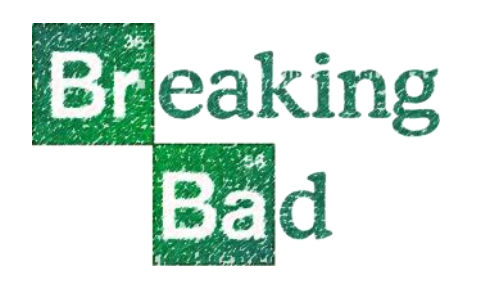

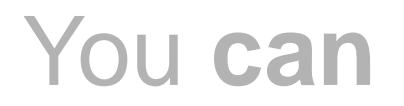

# Minification

- Removes unneeded whitespace
- Renames internal identifiers to shorter name

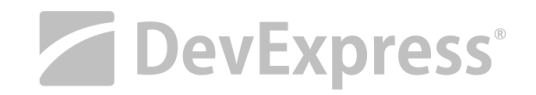

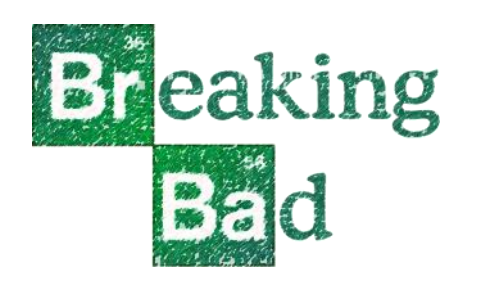

# Minification

```
/*
* My JavaScript code
*/
(function () {
    "use strict";
    window.myFunc = function (arr, separator, skipEmpty) {
            var result = ';
            if (arr && !skipEmpty) {
                result = arr.join(separator);
             }
            else {
                arr.fork(function (value/*, index* / ) {
                    var v = (value || '');
                    if (v.toftriangle() !== '') {
                         result += (result != \cdot ' ? separator : '') + v.toString();
                     }
                });
             }
            return result;
        };
}());
```
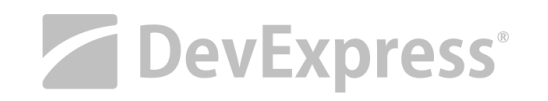

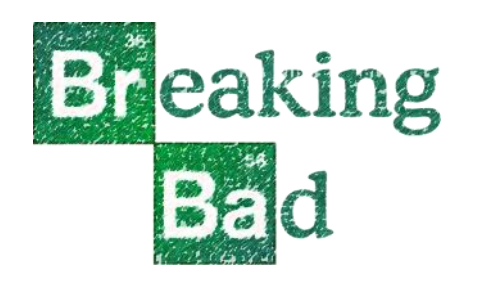

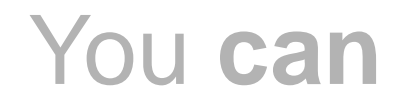

# Minification

#### You **can** build fast web pages

(function(){"use strict";window.myFunc=function(n,t,i){var r="";return n&&!i?r=n.join(t):n.forEach(function(n){var i=n||"";i.toString()!==""&&(r+=(r!==""?t:"")+i.toString())}),r}})();

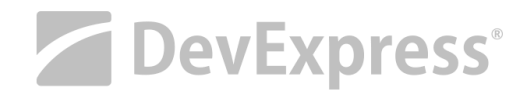

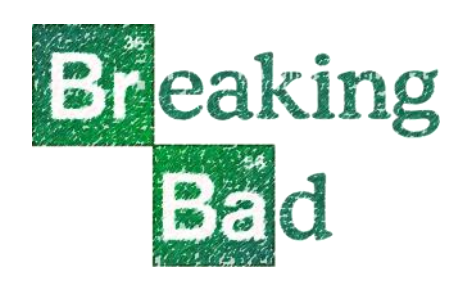

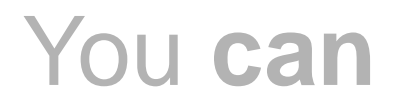

# Minifier tools

- JSMin (granddaddy of minifiers)
- Yahoo YUI Compressor
- AjaxMin does JavaScript and CSS
- Grunt / Gulp Uglify tasks for JavaScript and CSS

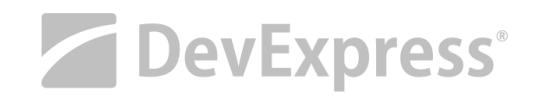

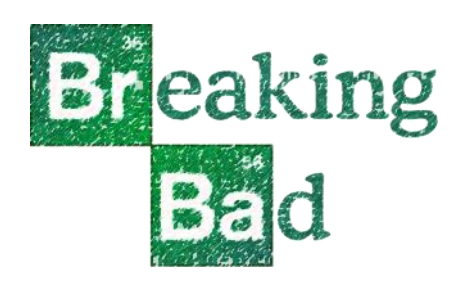

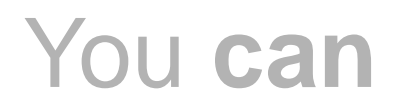

# Image optimization

• Add image width and height attributes to <img> tags

#### You **can** build fast web pages

<img **width="200px" height="150px"** src="…" title="…" alt="…" />

- Reduce image quality for JPGs Makes them fuzzier
- Recompress PNGs No quality loss, can take some time
- Concatenating images

**DevExpress®** 

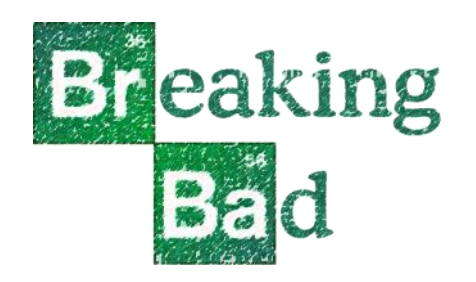

# PNG recompression with PNGOUT

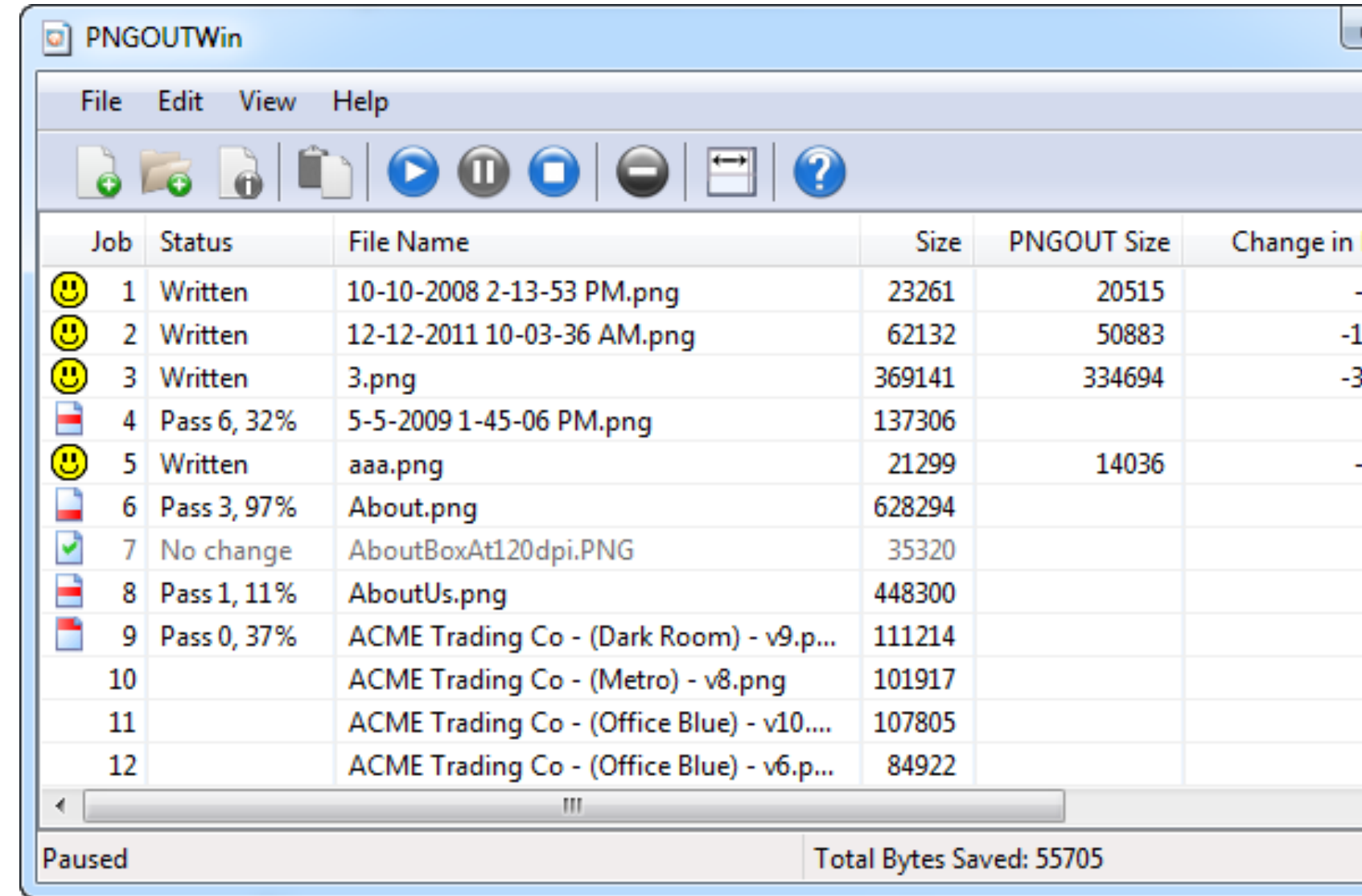

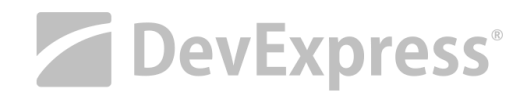

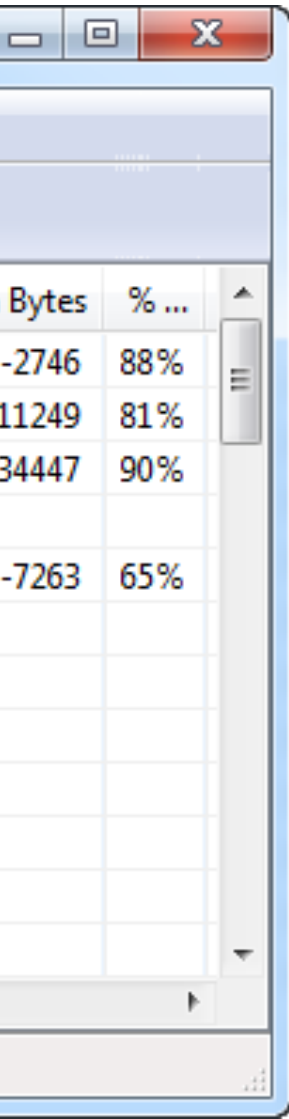

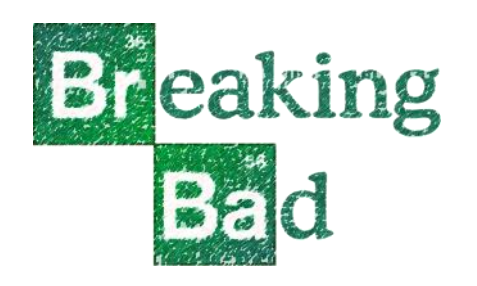

# Concatenating images ?

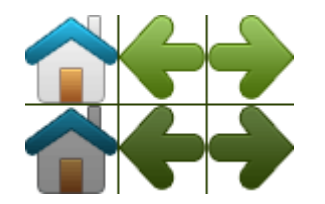

```
#home {
    left: 0px;
    width: 46px;
    background: url('sprites.gif') 0 0;
}
#home a:hover {
    background: url('sprites.gif') 0 -45px;
}
#prev {
    left: 63px;
    width: 43px;
    background: url('sprites.gif') -47px 0;
}
#prev a:hover {
    background: url('sprites.gif') -47px -45px;
}
#next {
    left: 129px;
    width: 43px;
    background: url('sprites.gif') -91px 0;
}
#next a:hover {
    background: url('sprites.gif') -91px -45px;
}
                                                                 \langle/ul>
```
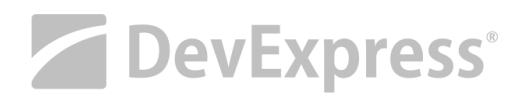

#### You **can** build fast web pages

```
<ul id="navlist">
  <li id="home"><a href="home.html"></a></li>
  <li id="prev"><a href="next.html"></a></li>
  <li id="next"><a href="prev.html"></a></li>
```
sprites.gif

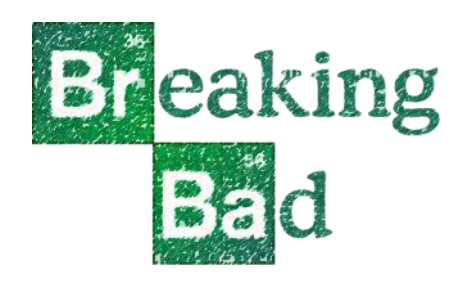

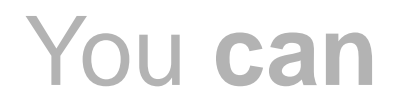

# Places scripts at the end

- Do not place <script> tags in the <head>
- Place them at the end of the <body>

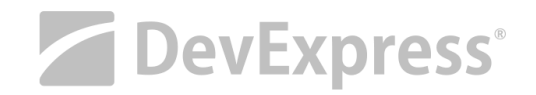

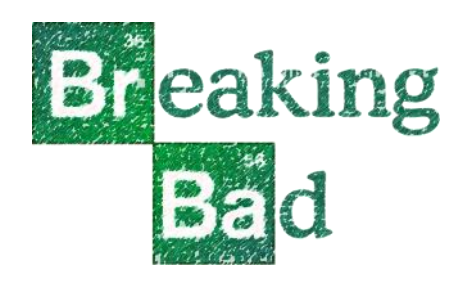

## Places scripts at the end

## You **can** build fast web pages

#### <!DOCTYPE html>

```
<html lang="en" xmlns="http://www.w3.org/1999/xhtml">
<head>
    <meta charset="utf-8" />
    <title></title>
    <link type="text/css" rel="stylesheet" href="css/mystyles.css" />
</head>
<body>
    <!-- your markup here -->
    <div class="container">
        \langle!-- ... -->
    </div>
    <script type="text/javascript" src="js/my-script.js"></script>
    <script type="text/javascript">
        doSomeCode();
        /* your javascript references and code
    </script>
</body>
</html>
```
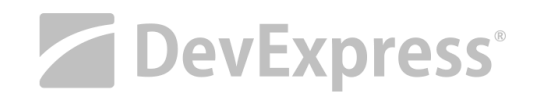

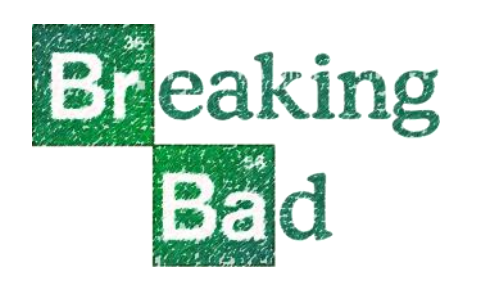

# Consider async and defer

## You **can** build fast web pages

- async
	- Load JavaScript asynchronously
	- Also means (possible) out-of-order execution
	- Good excuse for concatenation

Load JavaScript after document has been processed

#### • defer

```
<script async src="js/my-script.js"/>
```

```
<script defer src="js/my-last-code.js" />
```
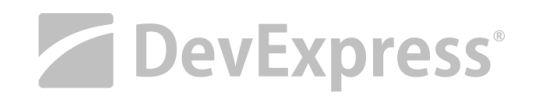

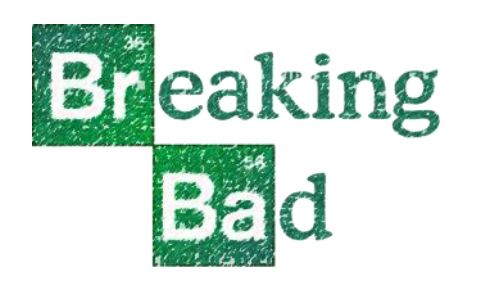

# Consider a script loading library for async and defer

# You **can** build fast web pages

These tools take care of proper async and deferred script loading

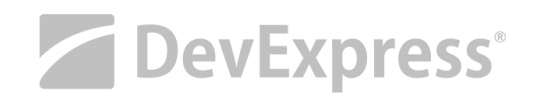

- WebPack
- HeadJS.com
- Requirejs.org

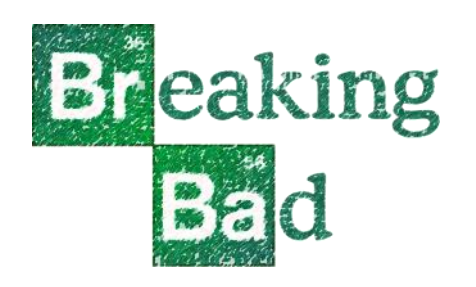

# Performance is subjective

- Improve **technical** speed But only attacking a small part of the problem
- Improve **perceived** performance Pay attention to the render time

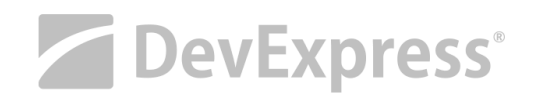

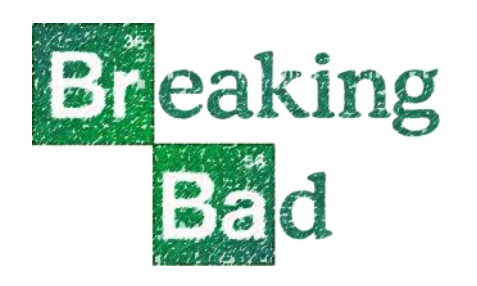

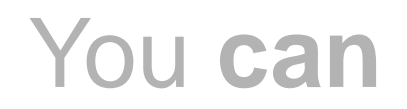

# Rule of thumb

#### You **can** build fast web pages

• Assume 20% of time is spent downloading resources

• Rest of time (80%) is spent on rendering

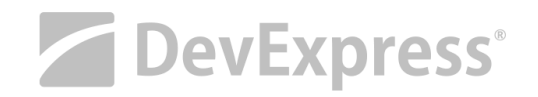

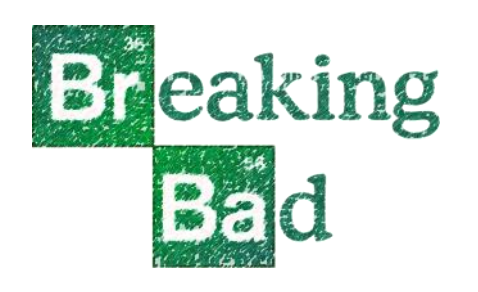

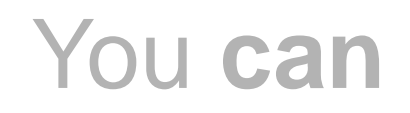

# Quick Recap

- Optimize caching
- Minimize round-trips
- Minimize download payloads
- Optimize rendering
- Test
- Test
- Test

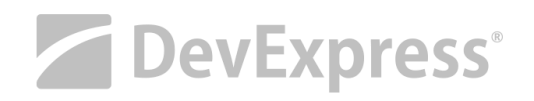

#### You **can** build fast web pages

Try setting up a deployment script, and use browser dev tools

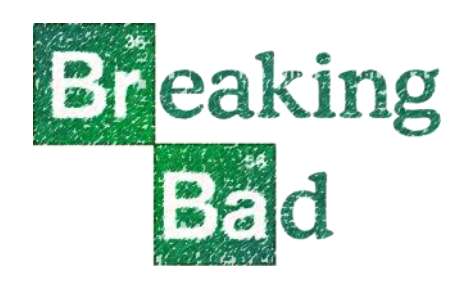

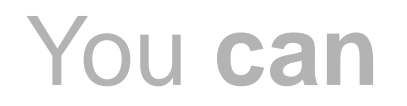

# **Conclusion**

#### You **can** build fast web pages

Web performance is like AstroJet simulator

The important thing is how the user perceives the performance

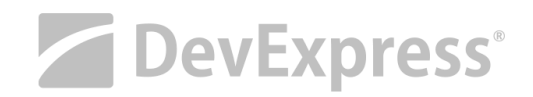

donw@devexpress.com @donwibier

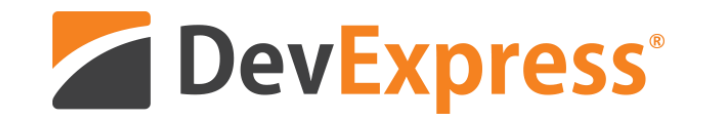

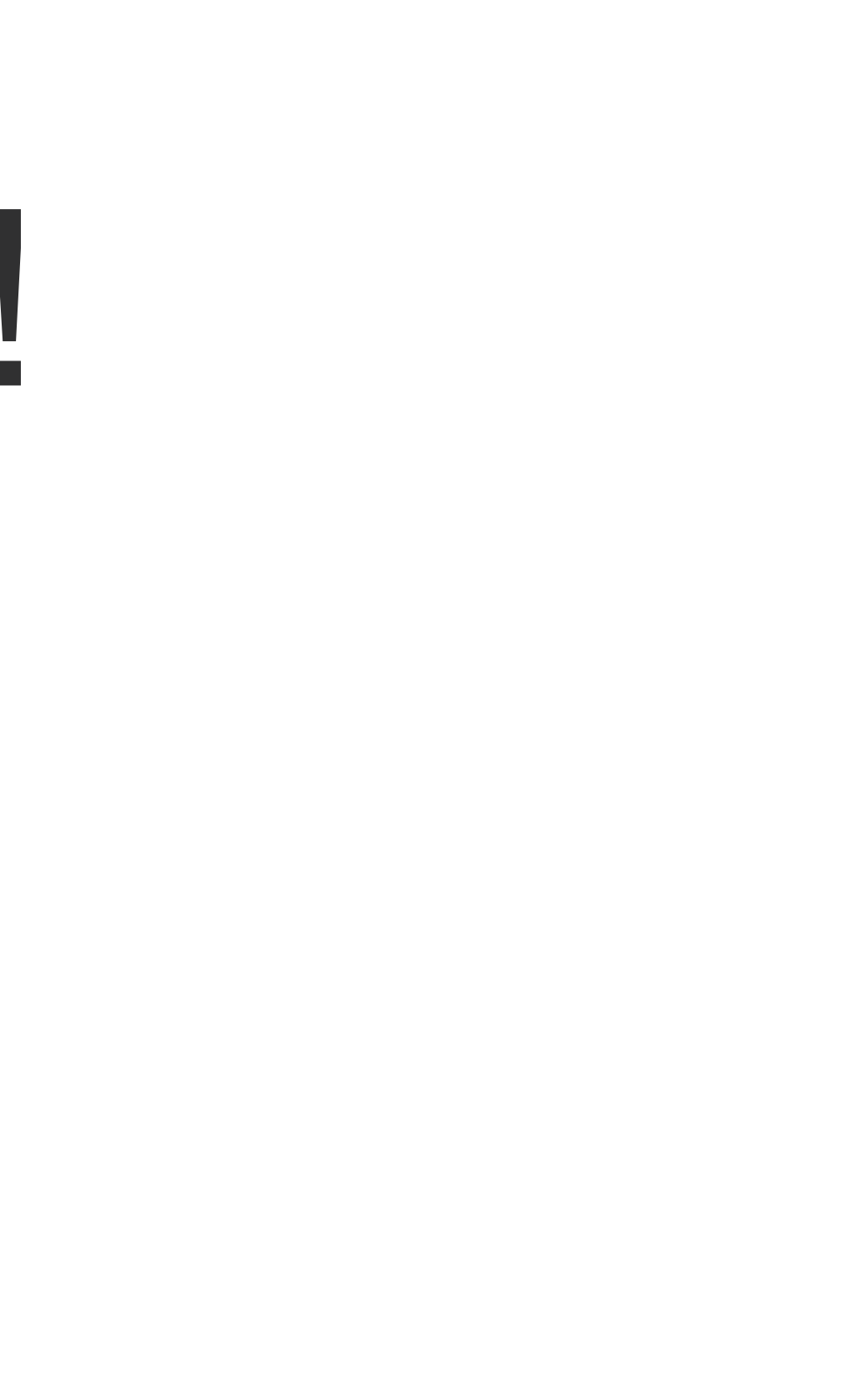

# Thank You!